# immunoClust - Automated Pipeline for Population Detection in Flow **Cytometry**

Till Sörensen<sup>∗</sup>

May 3, 2016

## **Contents**

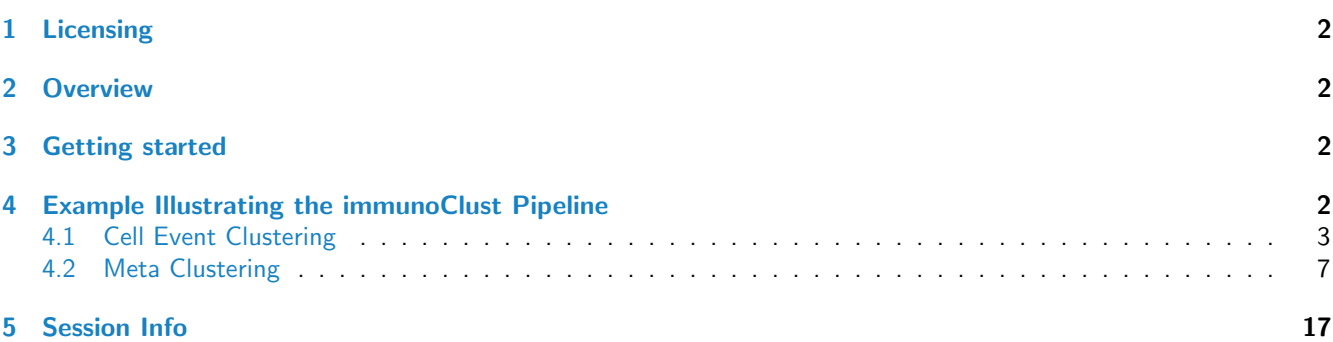

<sup>∗</sup>till-antoni.soerensen@charite.de

#### <span id="page-1-0"></span>1 Licensing

Under the Artistic License, you are free to use and redistribute this software. However, we ask you to cite the following paper if you use this software for publication.

Sörensen, T., Baumgart, S., Durek, P., Grützkau, A. and Häupl, T. immunoClust - an automated analysis pipeline for the identification of immunophenotypic signatures in high-dimensional cytometric datasets. Cytometry A (accepted).

#### <span id="page-1-1"></span>2 Overview

immunoClust presents an automated analysis pipeline for uncompensated fluorescence and mass cytometry data and consists of two parts. First, cell events of each sample are grouped into individual clusters (cell-clustering). Subsequently, a classification algorithm assorts these cell event clusters into populations comparable between different samples (metaclustering). The clustering of cell events is designed for datasets with large event counts in high dimensions as a global unsupervised method, sensitive to identify rare cell types even when next to large populations. Both parts use model-based clustering with an iterative Expectation Maximization (EM) algorithm and the Integrated Classification Likelihood (ICL) to obtain the clusters.

The cell-clustering process fits a mixture model with  $t$ -distributions. Within the clustering process a optimisation of the asinh-transformation for the fluorescence parameters is included.

The meta-clustering fits a Gaussian mixture model for the meta-clusters, where adjusted Bhattacharyya-Coefficients give the probability measures between cell- and meta-clusters.

Several plotting routines are available visualising the results of the cell- and meta-clustering process. Additional helperroutines to extract population features are provided.

#### <span id="page-1-2"></span>3 Getting started

The installation on *immunoClust* is normally done within the Bioconductor.

The core functions of immunoClust are implemented in  $C/C++$  for optimal utilization of system resources and depend on the GNU Scientific Library (GSL) and Basic Linear Subprogram (BLAS). When installing *immunoClust* form source using Rtools be aware to adjust the GSL library and include pathes in src/Makevars.in or src/Makevars.win (on Windows systems) repectively to the correct installation directory of the GSL-library on the system.

immunoClust relies on the flowFrame structure imported from the [flowCore](http://bioconductor.org/packages/flowCore)-package for accessing the measured cell events from a flow cytometer device.

#### <span id="page-1-3"></span>4 Example Illustrating the immunoClust Pipeline

The functionality of the immunoClust pipeline is demonstrated on a dataset of blood cell samples of defined composition that were depleted of particular cell subsets by magnetic cell sorting. Whole blood leukocytes taken from three healthy individuals, which were experimentally modified by the depletion of one particular cell type per sample, including granulocytes (using CD15-MACS-beads), monocytes (using CD14-MACS-beads), T lymphocytes (CD3-MACS-beads), T helper lymphocytes (using CD4-MACS-beads) and B lymphocytes (using CD19-MACS-beads).

The example datasets contain reduced (10.000 cell-events) of the first Flow Cytometry (FC) sample in dat.fcs and the immunoClust cell-clustering results of all 5 reduced FC samples for the first donor in dat.exp. The full sized dataset is published and available under http://flowrepository.org/id/FR-FCM-ZZWB.

#### <span id="page-2-0"></span>4.1 Cell Event Clustering

#### > library(immunoClust)

The cell-clustering is performed by the cell.process function for each FC sample separately. Its major input are the measured cell-events in a flowFrame-object imported from the [flowCore](http://bioconductor.org/packages/flowCore)-package.

```
> data(dat.fcs)
> dat.fcs
flowFrame object '2d36b4cf-da0f-4b8d-9a4c-fc7e4f5fccc8'
with 10000 cells and 7 observables:
            name desc range minRange maxRange
$P2 FSC-A <NA> 262144 0.00000 262143
$P5 SSC-A <NA> 262144 -111.00000 262143
$P8 FITC-A CD14 262144 -111.00000 262143
$P9 PE-A CD19 262144 -111.00000 262143
$P12 APC-A CD15 262144 -111.00000 262143
$P13 APC-Cy7-A CD4 262144 -111.00000 262143
$P14 Pacific Blue-A CD3 262144 -98.93999 262143
171 keywords are stored in the 'description' slot
```
In the parameters argument the parameters (named as observables in the flowFrame) used for cell-clustering are specified. When omitted all determined parameters are used.

> pars=c("FSC-A","SSC-A","FITC-A","PE-A","APC-A","APC-Cy7-A","Pacific Blue-A") > res.fcs <- cell.process(dat.fcs, parameters=pars)

The summary method for an *immunoClust-object* gives an overview of the clustering results.

> summary(res.fcs)

```
** Experiment Information **
Experiment name: immunoClust Experiment
Data Filename: fcs/12443.fcs
Parameters: FSC-A SSC-A FITC-A PE-A APC-A APC-Cy7-A Pacific Blue-A
Description: NA NA CD14 CD19 CD15 CD4 CD3
** Data Information **
Number of observations: 10000
Number of parameters: 7
Removed from above: 318 (3.18%)
Removed from below: 0 (0%)
** Transformation Information **
htrans-A: 0.000000 0.000000 0.010000 0.010000 0.010000 0.010000 0.010000
htrans-B: 0.000000 0.000000 0.000000 0.000000 0.000000 0.000000 0.000000
htrans-decade: -1
** Clustering Summary **
Number of clusters: 12
Cluster Proportion Observations
      1 0.091851 890
      2 0.005914 57
      3 0.040373 391
      4 0.084059 827
      5 0.033547 312
```
6 0.028571 281

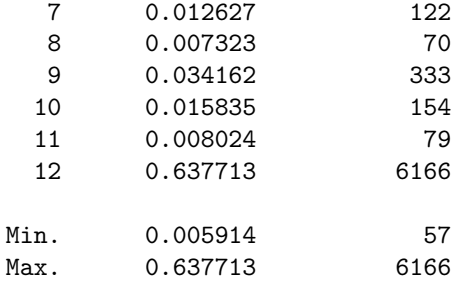

```
** Information Criteria **
Log likelihood: -254005 -254201.8 -173041.3
BIC: -254005
ICL: -254201.8
```
With the bias argument of the cell.process function the number of clusters in the final model is controlled.

```
> res2 <- cell.process(dat.fcs, bias=0.25)
> summary(res2)
** Experiment Information **
Experiment name: immunoClust Experiment
Data Filename: fcs/12443.fcs
Parameters: FSC-A SSC-A FITC-A PE-A APC-A APC-Cy7-A Pacific Blue-A
Description: NA NA CD14 CD19 CD15 CD4 CD3
** Data Information **
Number of observations: 10000
Number of parameters: 7
Removed from above: 318 (3.18%)
Removed from below: 0 (0%)
** Transformation Information **
htrans-A: 0.000000 0.000000 0.010000 0.010000 0.010000 0.010000 0.010000
htrans-B: 0.000000 0.000000 0.000000 0.000000 0.000000 0.000000 0.000000
htrans-decade: -1
** Clustering Summary **
Number of clusters: 19
Cluster Proportion Observations
```
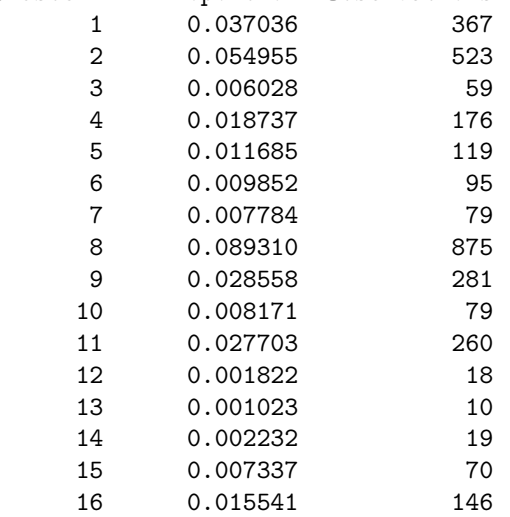

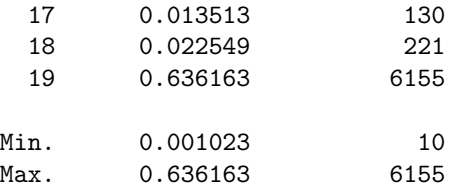

```
** Information Criteria **
Log likelihood: -254458.7 -254759.6 -172445.6
BIC: -254458.7
ICL: -254759.6
```
An ICL-bias of 0.3 is reasonable for fluorescence cytometry data based on our experiences, whereas the number of clusters increase dramatically when a bias below 0.2 is applied. A principal strategy for the ICL-bias in the whole pipeline is the use of a moderately small bias (0.2 - 0.3) for cell-clustering and to optimise the bias on meta-clustering level to retrieve the common populations across all samples.

For plotting the clustering results on cell event level, the optimised  $asinh$ -transformation has to be applied to the raw FC data first.

```
> dat.transformed <- trans.ApplyToData(res.fcs, dat.fcs)
```
A scatter plot matrix of all used parameters for clustering is obtained by the splom method.

> splom(res.fcs, dat.transformed, N=1000)

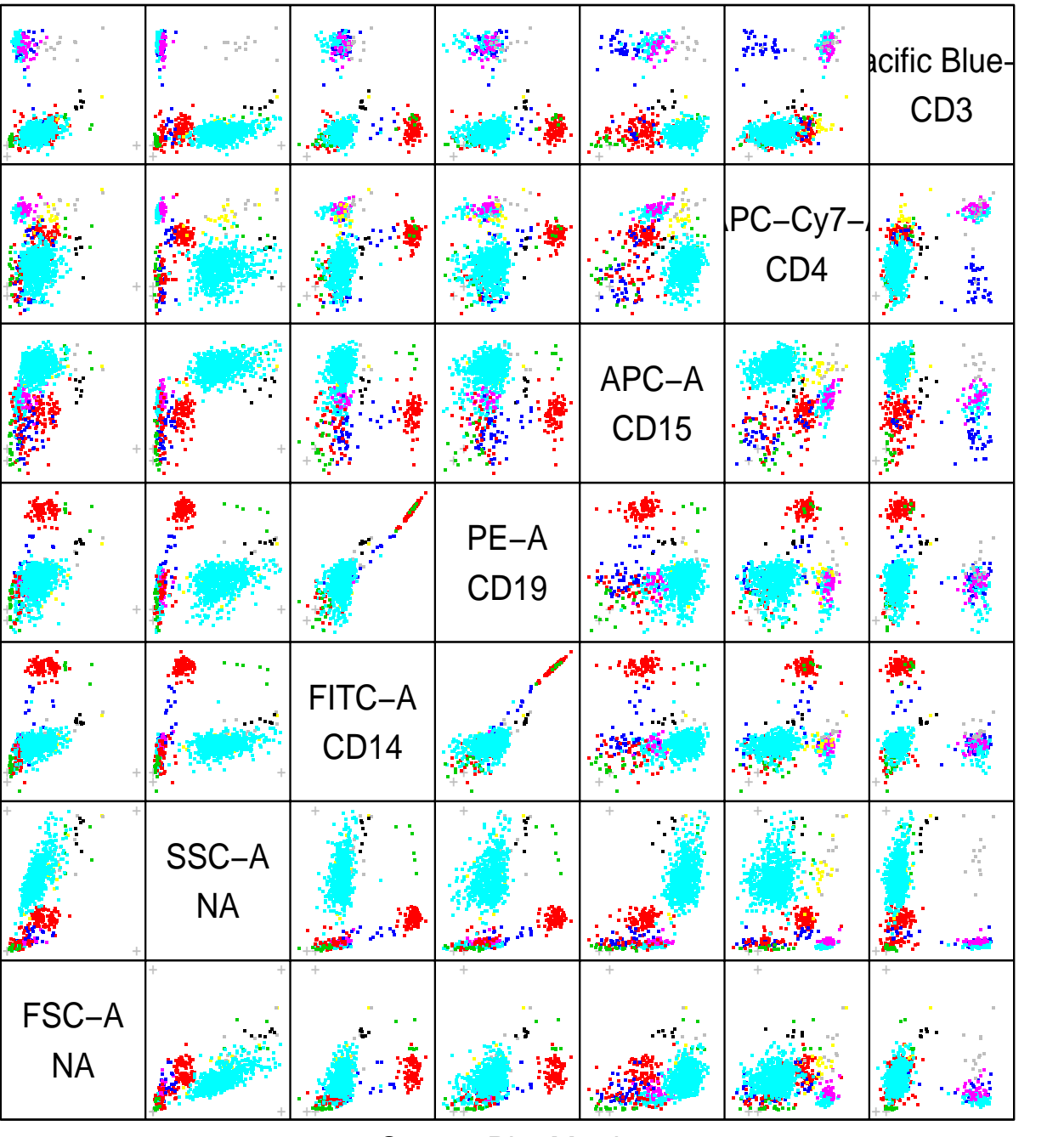

Scatter Plot Matrix

For a scatter plot of 2 particular parameters the plot method can be used, where parameters of interest are specified in the subset argument.

> plot(res.fcs, data=dat.transformed, subset=c(1,2))

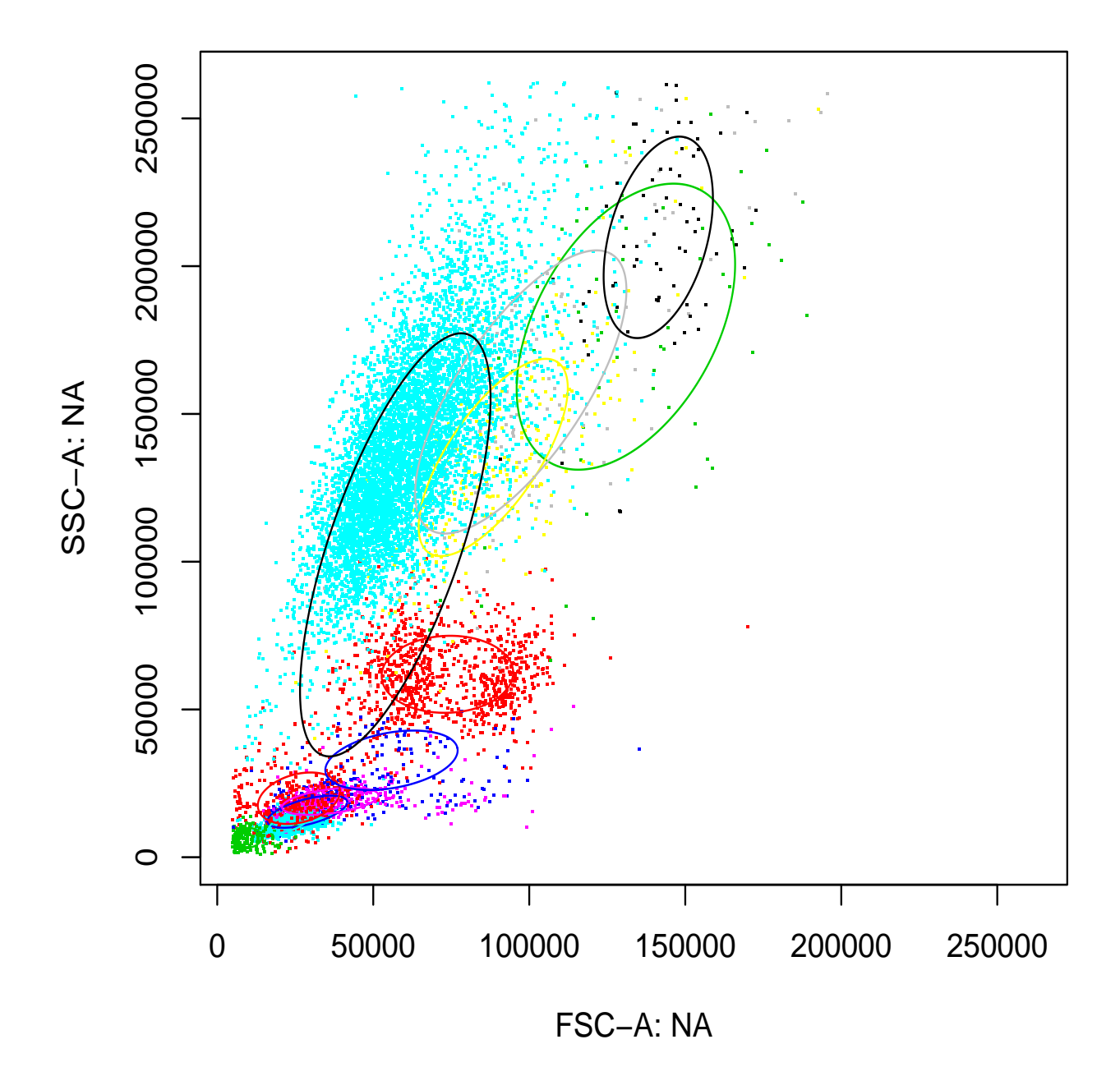

### <span id="page-6-0"></span>4.2 Meta Clustering

For meta-clustering the cell-clustering results of all FC samples obtained by the cell.process function are collected in a vector of immunoClust-objects and processed by the meta.process function.

```
> data(dat.exp)
```

```
> meta<-meta.process(dat.exp, meta.bias=0.3)
```
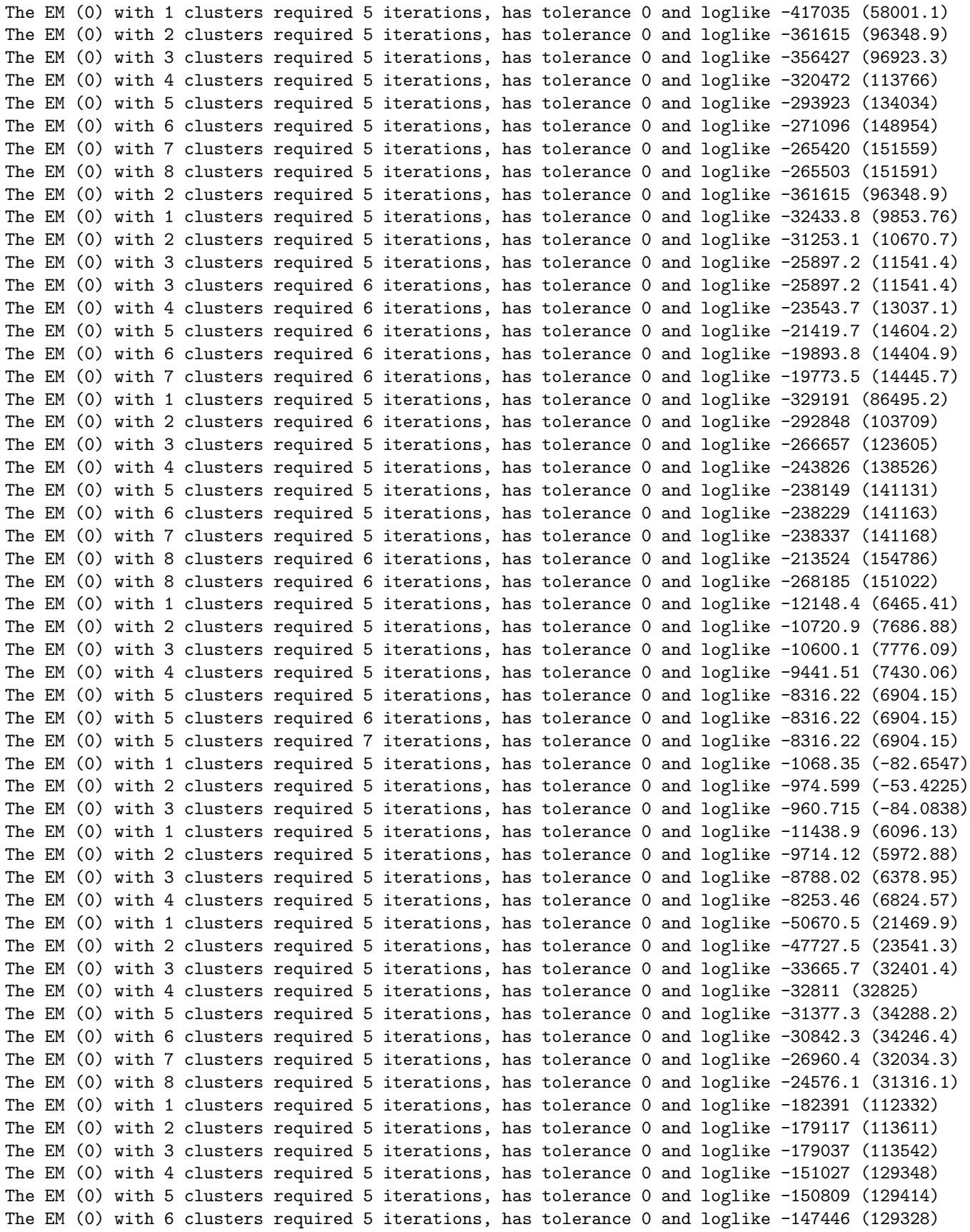

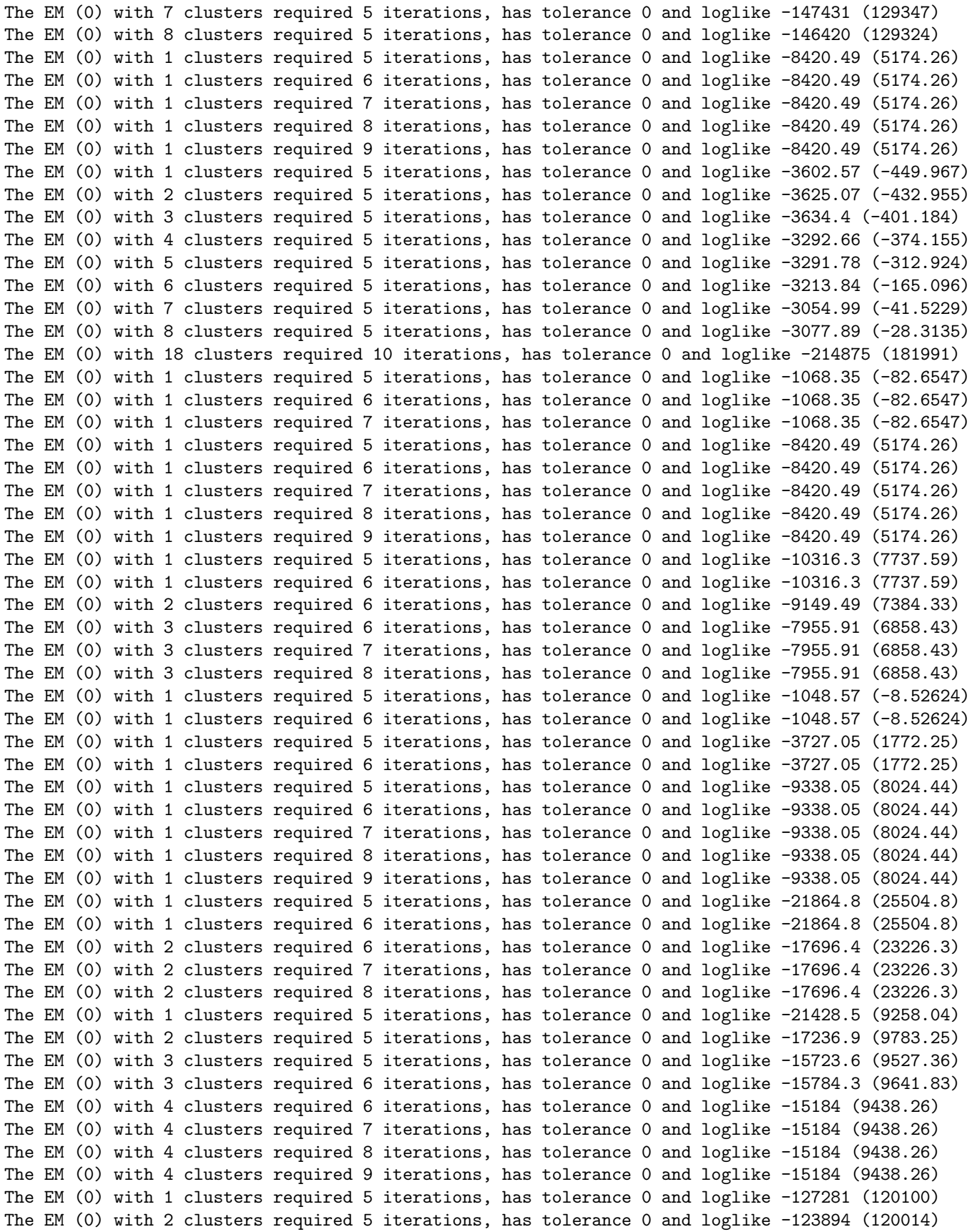

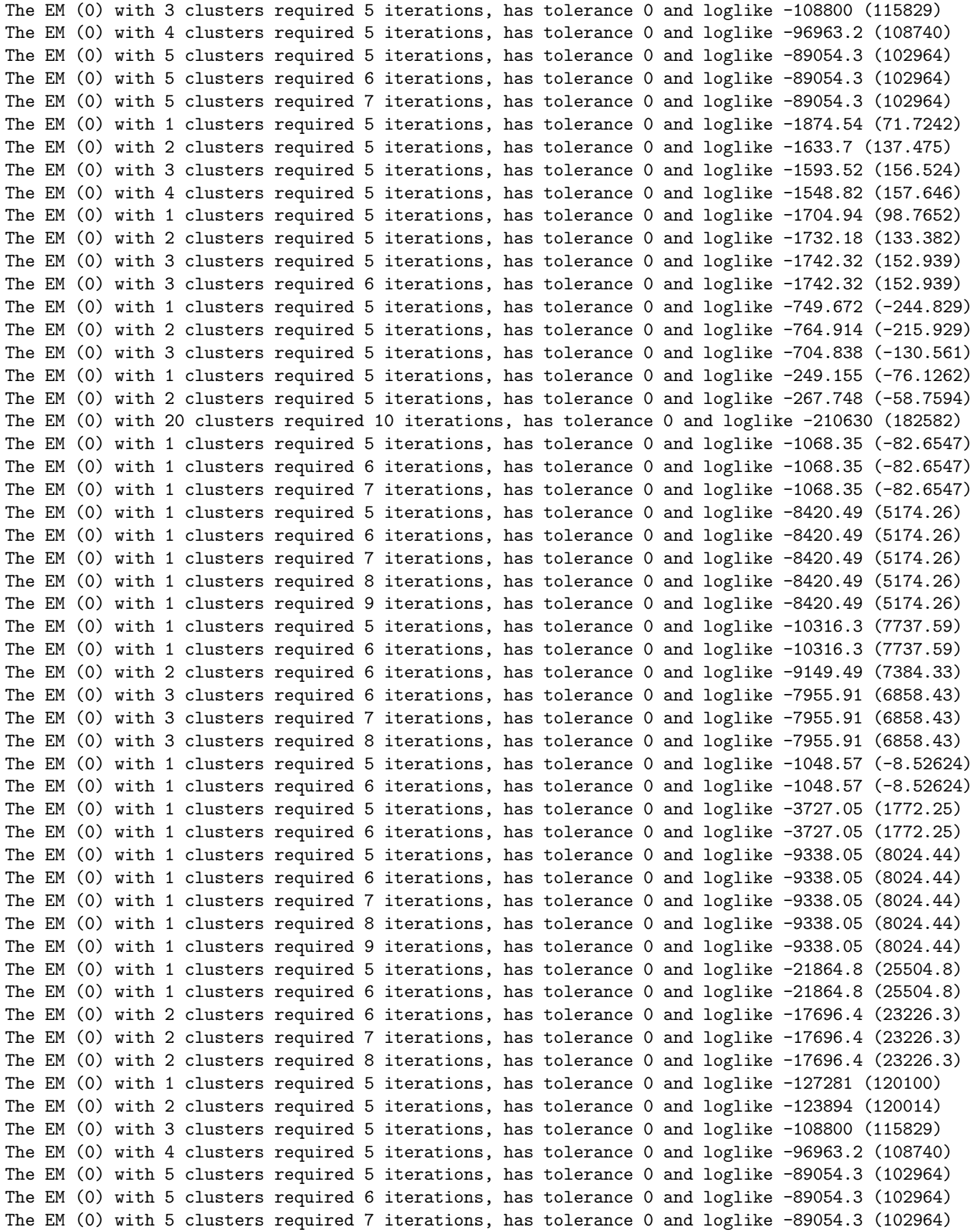

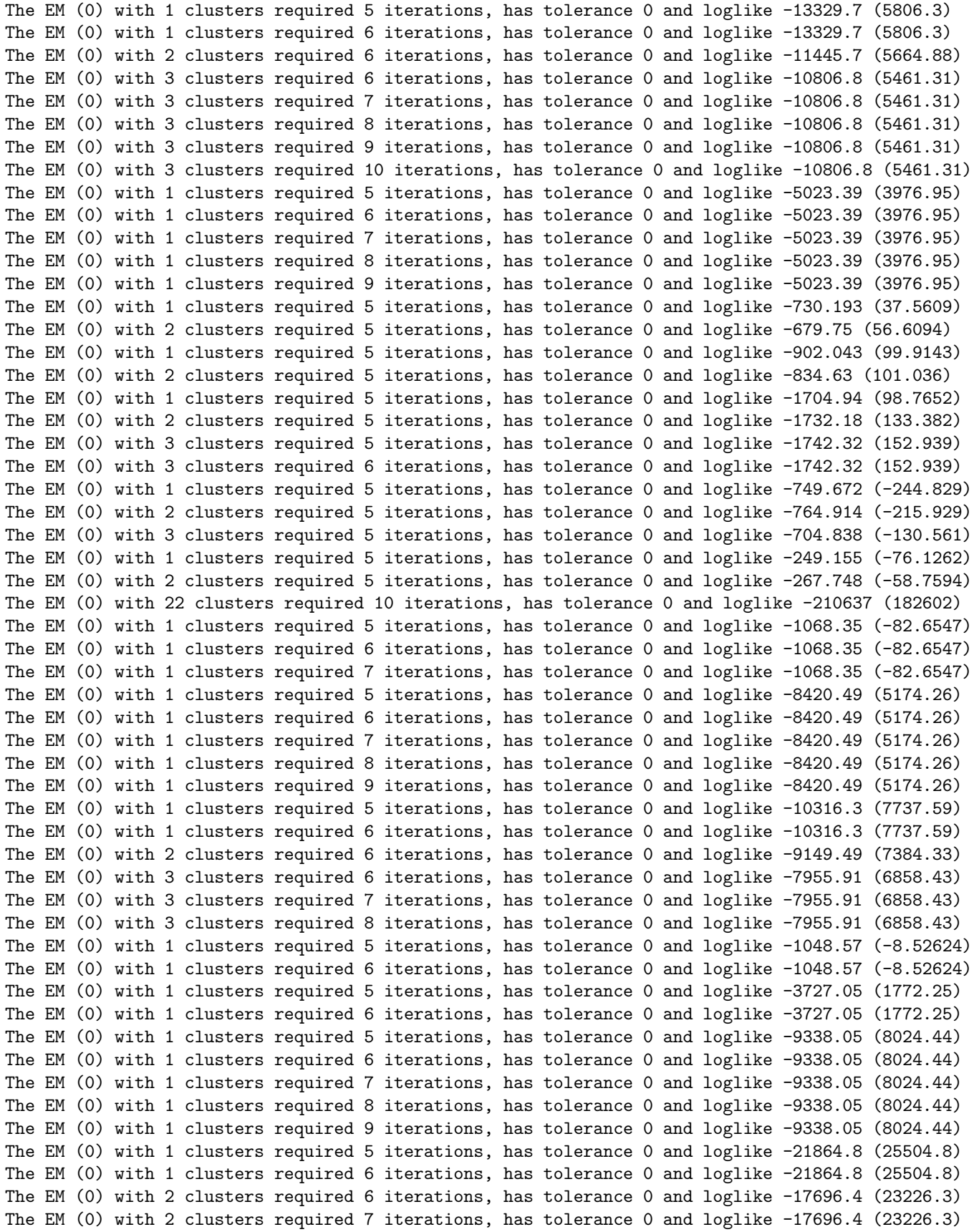

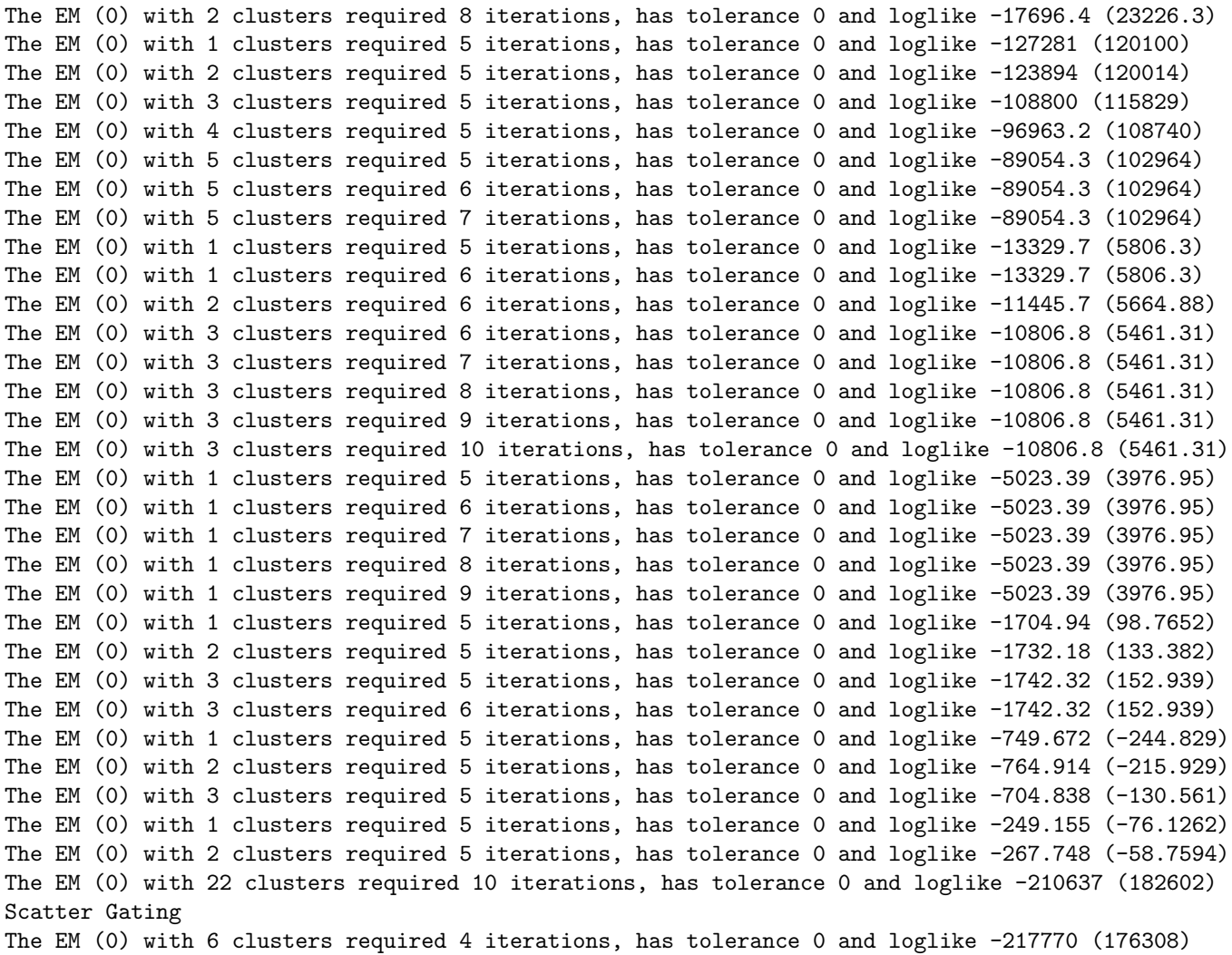

The obtained list-object contains the meta-clustering result in \$res.clusters, and the used cell-clusters information in \$dat.clusters. Additionally a meta-clustering using only the scatter parameter is performed within the meta.process function with results in \$res.scatter and \$dat.scatter. In a preliminary state of development an automated hierarchical gating on the meta-cluster is performed with results in \$gating.

A scatter plot matrix of the meta-clustering is again obtained by the splom method.

> splom(meta\$res.clusters, meta\$dat.clusters\$M, ellipse=TRUE)

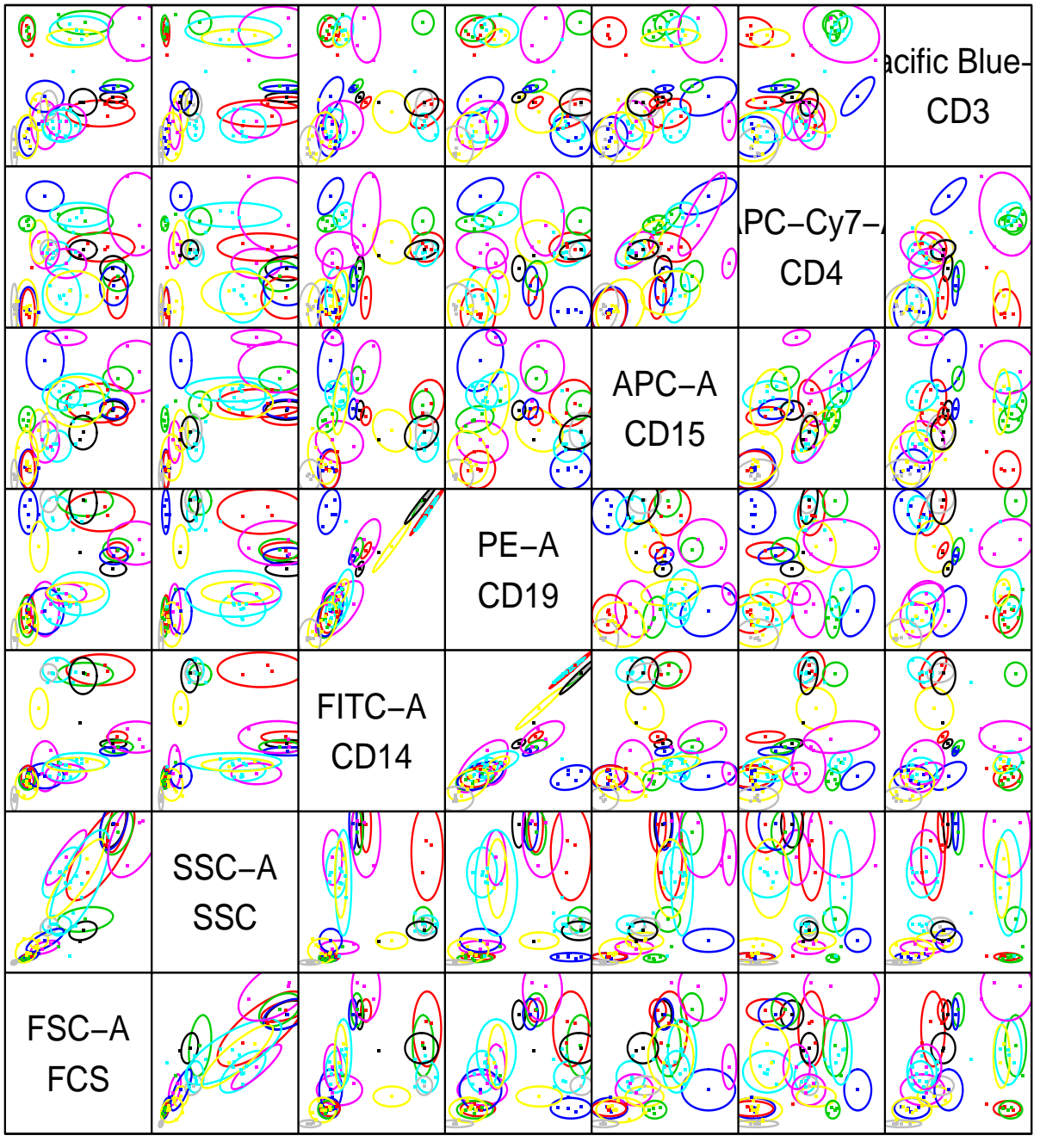

Scatter Plot Matrix

In these scatter plots each cell-cluster is marked by a point of its centre. With the ellipse=TRUE argument the metaclusters are outlined by ellipses of the 90% quantile.

A scatter plot of the scatter parameter distribution of the cell-clusters is obtained by the plot method using \$res.scatter.

> plot(meta\$res.scatter, data=meta\$dat.scatter\$M)

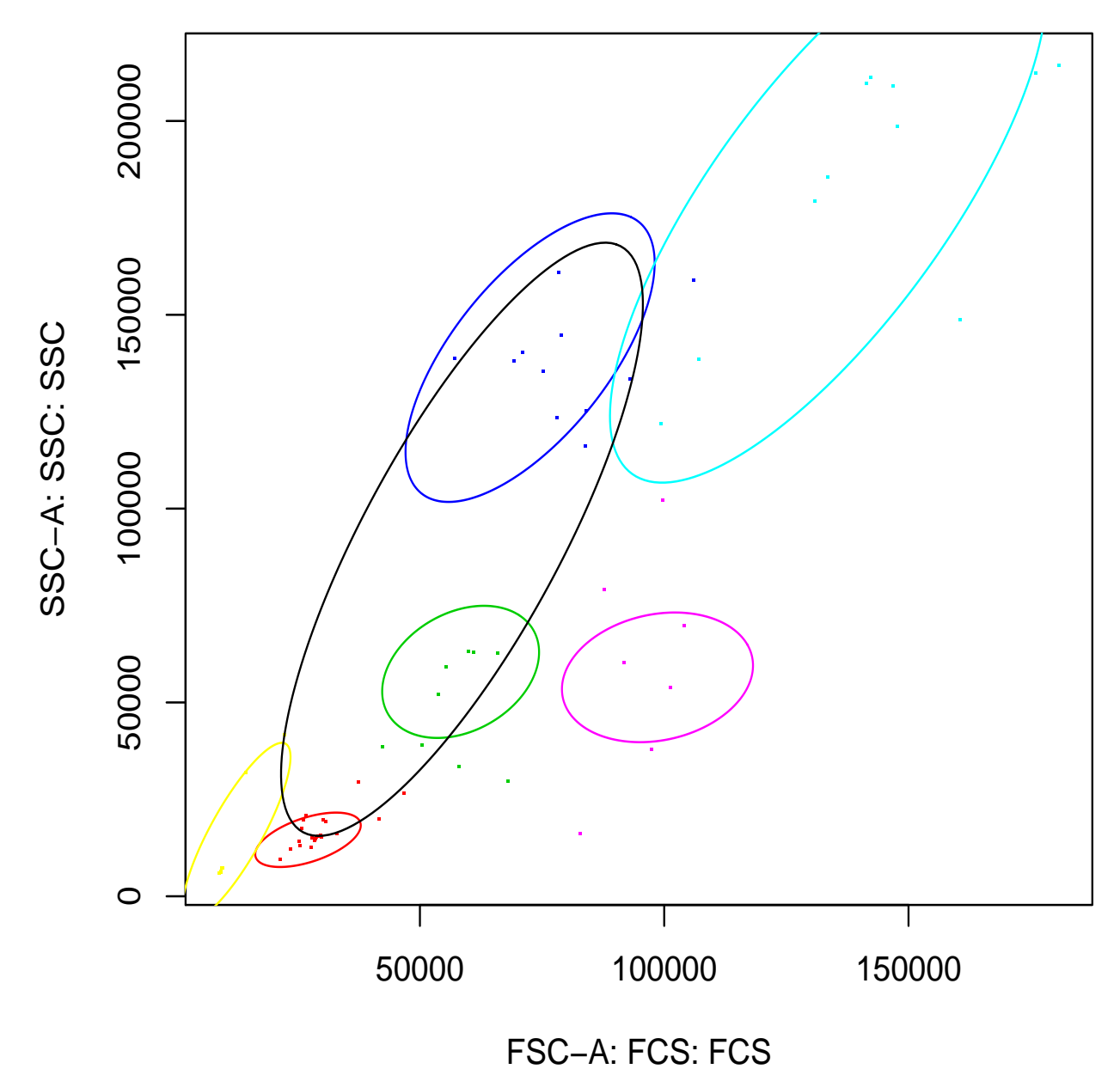

The scatter distribution is divided into 6 major regions P1 - P6 with default colors red, green, blue, cyan, magenta and yellow.

The event numbers of each meta-cluster and each sample are extracted in a numeric matrix by the meta.numEvents function.

> tbl <- meta.numEvents(meta, out.all=FALSE)  $>$  tbl[,1:5]

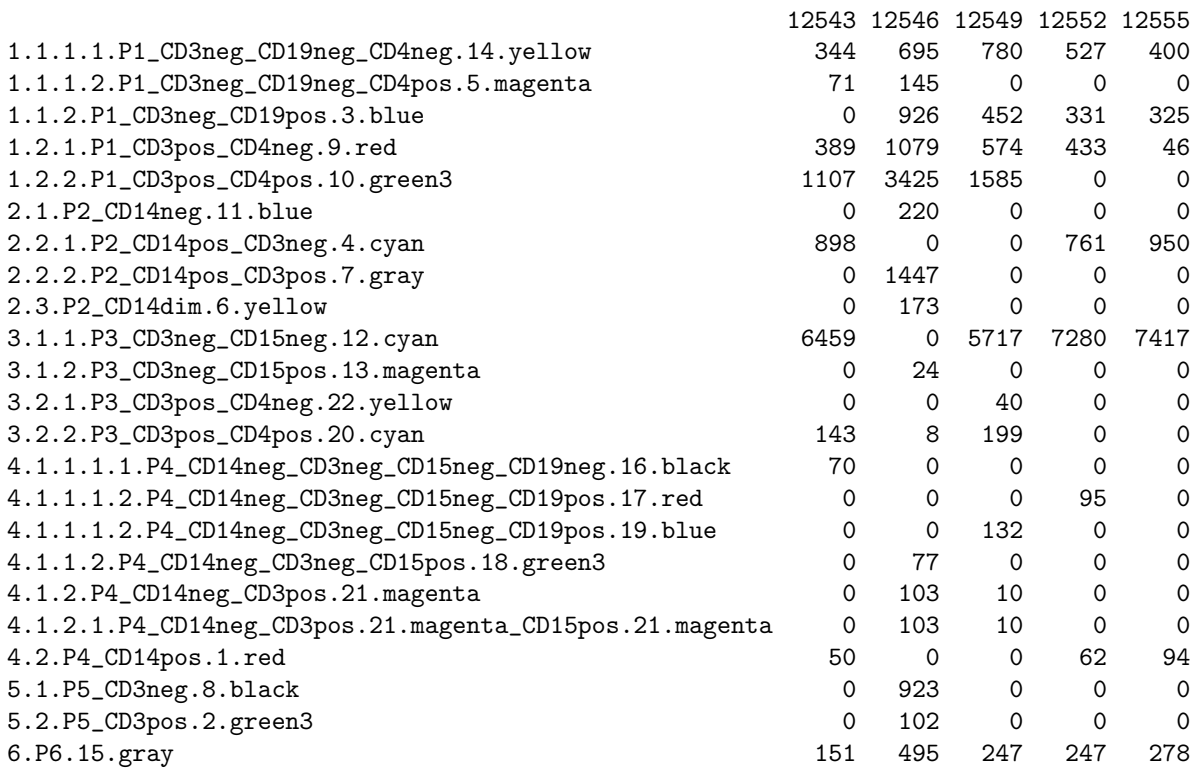

Each row denotes a meta-cluster and each column a data sample used for meta-clustering. The row names give the automated generated gating name, the meta-cluster index and the default color used in the plot routines for each metacluster. With an argument out.all=TRUE additionally the event numbers in each gating hierarchy level are extracted. In the last columns additionally the meta-cluster centre values in each parameter are given, which helps to identify the meta-clusters. Further export functions retrieve relative cell event frequencies and sample meta-cluster centre values in a particular parameter.

Picking the meta-clusters of the five commonly found population, with respect to the technical depletion the scatter plot matrix reduces to

> splom(meta\$res.clusters, meta\$dat.clusters\$M,

+ include=c(3,9,10,4,7,12), subset=3:7, ellipse=TRUE)

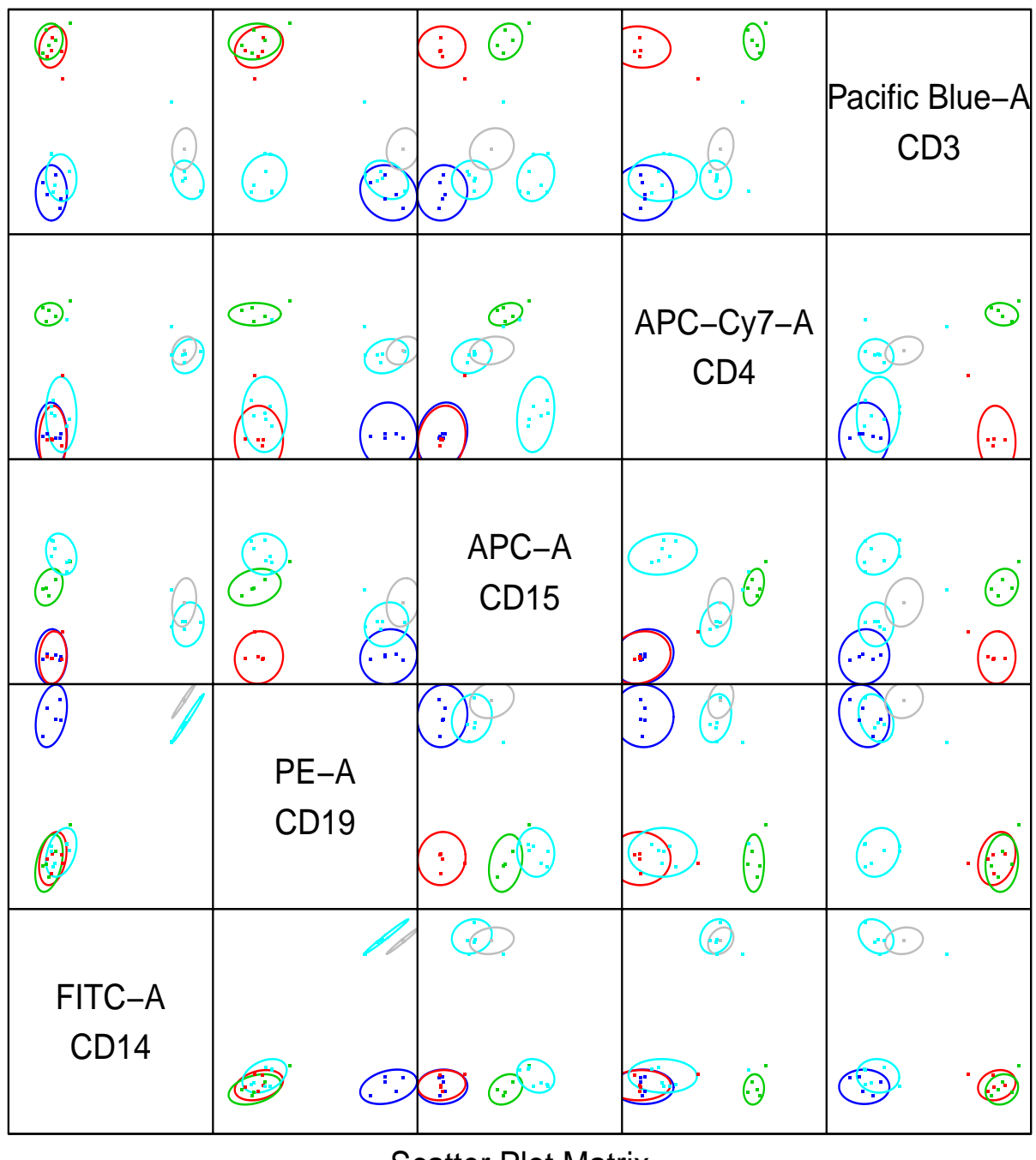

Scatter Plot Matrix

<span id="page-15-0"></span>The whole analysis is performed on uncompensated FC data, thus the high CD19 values on the CD14-population is explained by spillover of FITC into PE. The variation of the CD3 expression in the CD14-population of sample 12546 is caused artificially due to depletion of the granulocytes, which constitute about 60% - 75% of the cells in the other samples.

# 5 Session Info

The documentation and example output was compiled and obtained on the system:

> toLatex(sessionInfo())

- R version 3.3.0 (2016-05-03), x86\_64-pc-linux-gnu
- Locale: LC\_CTYPE=en\_US.UTF-8, LC\_NUMERIC=C, LC\_TIME=en\_US.UTF-8, LC\_COLLATE=C, LC\_MONETARY=en\_US.UTF-8, LC\_MESSAGES=en\_US.UTF-8, LC\_PAPER=en\_US.UTF-8, LC\_NAME=C, LC\_ADDRESS=C, LC\_TELEPHONE=C, LC\_MEASUREMENT=en\_US.UTF-8, LC\_IDENTIFICATION=C
- Base packages: base, datasets, grDevices, graphics, grid, methods, stats, utils
- Other packages: flowCore 1.38.0, immunoClust 1.4.0, lattice 0.20-33
- Loaded via a namespace (and not attached): Biobase 2.32.0, BiocGenerics 0.18.0, BiocStyle 2.0.0, DEoptimR 1.0-4, Rcpp 0.12.4.5, cluster 2.0.4, corpcor 1.6.8, graph 1.50.0, matrixStats 0.50.2, mvtnorm 1.0-5, parallel 3.3.0, pcaPP 1.9-60, robustbase 0.92-5, rrcov 1.3-11, stats4 3.3.0, tools 3.3.0